# **Community Eligibility Provision**

**Preparing Data for Your CEP Application** 

Wendy Barkley, RD
Supervisor, School Nutrition Programs
OSPI Child Nutrition Services

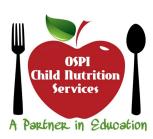

1

# **Community Eligibility Provision Webinar**

We are a Community Eligibility school....

Now What?

# **Community Eligibility Provision**

How do we get started with CEP?

What type of records do we need to prepare & keep on file?

3

# **Getting Started with CEP – Collecting Data**

# **Getting Started with CEP – Collecting Data**

# Step 1: Collecting the data for # of Identified Students

Identified
Students

Total # of Identified
Students

X 100

Students with access to
NSLP/SBP

5

# **Getting Started with CEP – Collecting Data**

**Identified** Students Directly Certified for school meals at no **Students:** cost

- \* Assistance Program Household (Basic Food, TANF, FDPIR)
- Other Source Categorical Eligible Students (Foster Care, Homeless, Migrant, Head Start or Even Start)

What data sources can I use?

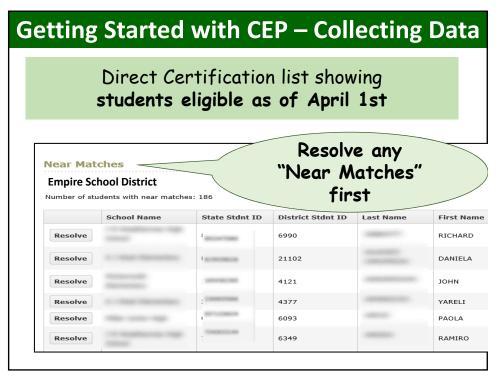

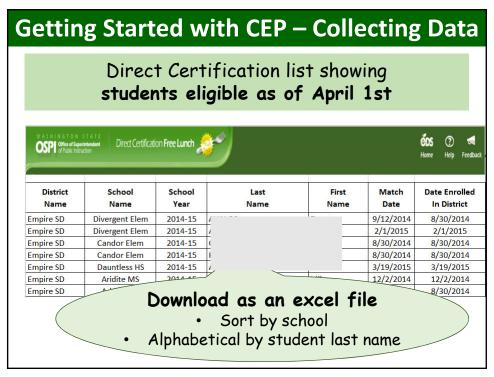

# **Getting Started with CEP – Collecting Data**

| Empire School District Enrollment Sorted by Family ID # |               |               |                                 |               |            |  |  |
|---------------------------------------------------------|---------------|---------------|---------------------------------|---------------|------------|--|--|
| Last<br>Name                                            | First<br>Name | Match<br>Date | Date<br>Enrolled<br>In District | Family<br>ID# |            |  |  |
| AVALOS                                                  | Ernesto       | 9/12/2014     | 8/30/2014                       | 156           | on DC LIST |  |  |
| ACEVEDO                                                 | Christina     |               | 9/25/2014                       | 156           |            |  |  |
| HERNANDEZ                                               | Mike          | 12/2/2014     | 12/2/2014                       | 295           | on DC LIST |  |  |
| ARIAS                                                   | Tris          |               | 12/2/2014                       | 295           |            |  |  |

List showing students eligible by extending eligibility

- 1st day of school 3/31/15
- · Alphabetical by last name
- Sub-sort by family #ID

9

# **Getting Started with CEP – Collecting Data**

Direct Certification print out showing student search

### **Possible Matches**

Possible matches between the search data that you entered and the records received from DSHS are displayed below.

| Last Name | First Name | Middle Name | Birth Date         | Last 4 of SSN | TANF ID | Bas Food ID | Fos Care | Reason Qualified | Address 1                           | Address 2 | City    |
|-----------|------------|-------------|--------------------|---------------|---------|-------------|----------|------------------|-------------------------------------|-----------|---------|
| 10007701  | 30HW       |             | 80 (80<br>307      | 6969          |         | 3063046     | N        | Basic Food       |                                     |           | SEATAC  |
| gardini.  | 20HW       | С           | (81 (32-<br>(488)) | 0517          |         | 10752350    | N        | Basic Food       | FTT CONTROL<br>FORETHE SMI<br>MT ME |           | OLYMPIA |
| 400700    | 20HW       | D           | 60 (84<br>600)     | 7027          |         | 19911000    | N        | Basic Food       | 117" MILLOW<br>EF                   |           | YAKIMA  |
| SHELD CAL | 20HW       |             | (81-(31-<br>(881)  | 4455          |         | (2290803)   | N        | Basic Food       | 8471-396<br>86                      |           | SPOKANE |
| and the   | Name       | w           | 0.012000           | 2015          |         |             | N        | Basic Food       | 9855:18531                          |           | AUBURN  |

# **Getting Started with CEP – Collecting Data**

## **Step 1: Collecting the data**

**Identified** Students Directly Certified for school meals at no **Students:** cost

- Assistance Program Household (Basic Food, TANF, FDPIR)
- Other Source Categorical Eligible Students (Foster Care, Homeless, Migrant, Head Start or Even Start)

Use the table below to list each student you rate, the student's grade level, the student's ratings based on the TELPAS Proticinery Level
Description (PLIA)s, and the specified inser information. For each domain assessment, ordinate the student's ratings based on the TELPAS Proticinery Level
Description (PLIA)s, and the specified inser information. For each domain assessment, ordinate the student's ratingship and the specified insert insert the specified in accordance with the instructions in Rating
7. Sign and date the rooter and return it is your campus coordinator.

Student Name

Casalt
Latering Speaking Writing Readed
1.

Latering Speaking Writing Readed
1.

2.

3.

4.

11

# **Getting Started with CEP – Collecting Data**

List from Homeless Liaison

- 1st day of school March 31st
  - Alphabetical by last name
    - By school

### **Empire School District**

List of "Homeless Students" August 30, 2014 - March 31, 2015

| <b>Last Name</b> | First Name | School       | Date Certified | Certified By: |
|------------------|------------|--------------|----------------|---------------|
| AGUILAR          | Will       | Dauntless HS | 12/2/2014      | H.T.          |
| AGUILAR          | Edward     | Dauntless HS | 1/15/2015      | H.T.          |
|                  |            |              |                |               |

Homeless Liaison Signature: Helen Twist 3/31/2015

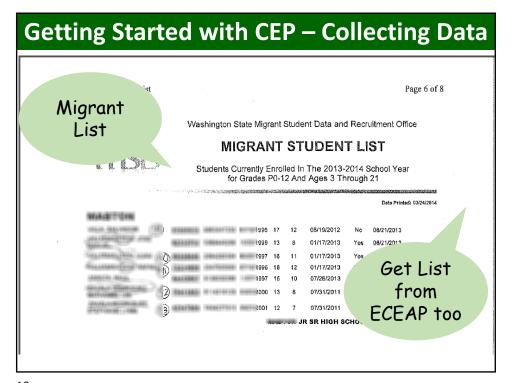

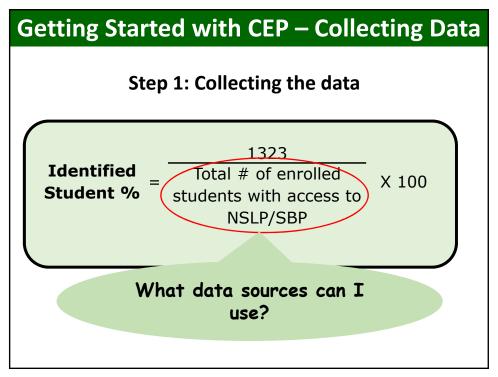

| Getting S                        | tarted                     | with                                                                                                    | CEP                                  | <b>–</b> C                             | olle                       | cting                                                                | Data                            | 9     |
|----------------------------------|----------------------------|----------------------------------------------------------------------------------------------------|--------------------------------------|----------------------------------------|----------------------------|----------------------------------------------------------------------|---------------------------------|-------|
| alphab                           | ool AND<br>etical by       |                                                                                                    | P-233 Er                             | nrollment                              | : Detai                    | l Report                                                             | 04/0                            | 17/3  |
|                                  | ame                        | .ARY                                                                                                    | = No                                 | Schoo:                                 | l: 120                     | ARTZ-FOX<br>Entry Dt                                                 | ELEMENTARY<br>Birth Dt          | 0.000 |
| )0<br>)0<br>)0<br>)0<br>)0<br>)0 | 3<br>0<br>3<br>0<br>0<br>0 | 0.000<br>en.04mk &<br>en.05m #<br>e.05m #                                                                                                    | 2<br>2<br>2<br>2<br>2<br>2<br>2<br>2 | 120<br>120<br>120<br>120<br>120<br>120 | A<br>A<br>A<br>A<br>A<br>A | 08-24-11<br>08-23-13<br>08-24-11<br>03-26-14<br>08-30-10<br>08-30-10 | -05<br>-05<br>-06<br>-06<br>-05 |       |
| 10<br>10<br>10<br>10<br>10<br>10 | 0<br>0<br>1<br>5<br>0      | AND THE CORP.  THE CORP.  THE COR | 2                                    | Do n                                   |                            | nclude<br>at do 1                                                    | 05<br>05<br>05                  |       |
| 10                               | 0<br>4<br>0<br>0<br>0<br>2 | MERCE SEED OF THE SEED OF THE SEED OF THE SEED OF THE SEED OF THE SEED OF THE SEED OF THE SEED OF THE SEED OF THE SEED OF THE SEED OF THE SEED OF THE SEED OF THE SEED OF THE SEED OF THE SEED OF THE SEED OF THE SEED OF T                                                                                                    | 3 3                                  |                                        | acc<br>mea                 | ess to<br>Is                                                         |                                 |       |

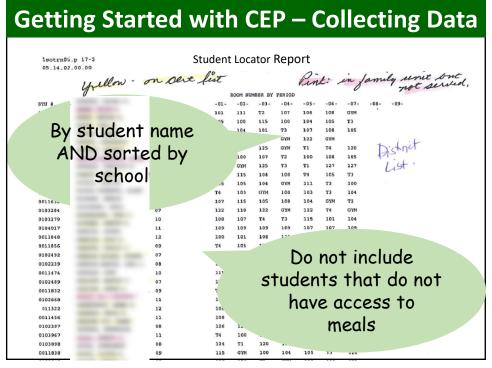

| Best Practice: Color school telem code enrollment list to reflect the "Identified telem telem" telem telem t |             |
|----------------------------------------------------------------------------------------------------|-------------|
| code enrollment list to view reflect the "Identified liem                                                                                                    |             |
| code enrollment list to                                                                                                    |             |
| retiect the Identified ——                                                                                                    |             |
| i Elem                                                                                                    |             |
| Student Population"                                                                                                    |             |
| 6 Go. Student ropulation                                                                                                    |             |
| 7 GUTIERREZ precer Co. Directly Ce                                                                                                    | rtified     |
| 8 HERNANDEZ CARRASCO Miguel Candor Elem Extended E                                                                                                    | Eligibility |
| 9 HERRERA-LOPEZ Yoselin Candor Elem Migrant                                                                                                    | J ,         |
| 10 ACEVEDO (Christina   Dauntless HS I                                                                                                    |             |
| 11 AGUILAR Will Dauntless HS Homeless                                                                                                    |             |
| 12 AGUILAR Edward Dauntless HS                                                                                                    |             |
| 13 AGUILAR DIAZ Abert Dauntless HS                                                                                                    |             |
| 14 AGUILERA Gilbert Dauntless HS                                                                                                    |             |
| 15 ALCALA Michael Dauntless HS                                                                                                    |             |
| 16 GONZALEZ Eric Aridite MS                                                                                                    |             |
| 17 GUTIERREZ Cameron Aridite MS                                                                                                    |             |
| 18 HERMOSO-SEDANO Meredith Aridite MS                                                                                                    |             |
| 19 HERNANDEZ Mia Aridite MS                                                                                                    |             |
| 20 HERNANDEZ Mike Aridite MS                                                                                                    |             |

# Getting Started with CEP – Collecting Data

| Direct Cert List                   |   | 1297 |
|------------------------------------|---|------|
| Direct Cert – extended eligibility | + | 5    |
| Direct Cert – student search       | + | 2    |
|                                    |   |      |
| Homeless List                      | + | 2    |
| Migrant List                       | + | 7    |
| Head Start / ECEAP List            | + | 10   |
|                                    | = | 1323 |

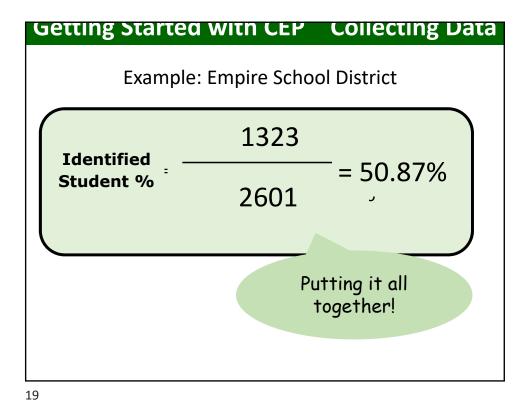

Getting Started with CEP – Application Process

CEP Application Workbook

| Contact Page | Agreement | Meal Counting | LEA-District | Individual School | Grouped Schools |

# **Getting Started with CEP – Application Process**

- 1. CEP Application is reviewed for completeness and accuracy by program specialist
- 2. Supporting documentation is validated by program specialist
- 3. Approval provided once steps 1 and 2 are complete

21

# **Getting Started with CEP – Document Retention**

Must retain records used in development of the ISP

- · Initial year of approval
- · Year any updates are made to the ISP

3 years after submission of the final claim for reimbursement

# **Grouping Strategies**

# Qualify a near-eligible site with an eligible site to make both sites eligible

School A: 105/300 = 35% Identified Student School B: 325/500 = 65% Identified Student Group School A & B = 53.8% Identified Student

23

# Reimbursement under CEP

Identified Student % x 1.6 = Reimbursed at Free Rate

Remainder reimbursed at Paid Rate

\* Any meal costs in excess of the total Federal reimbursement must be covered through non-Federal sources.

# Reimbursement under CEP

### **Evaluate**

✓ Number of F/R Applications for students eligible by income

These students may move to the paid category \$2.53/2.90 -> .28¢

- ✓ Loss of .30 ¢ Breakfast & .40 ¢ copay for lunch
- ✓ Loss of .18 ¢ / breakfast for reduced price meals

25

# **Empire School District - Example**

50.87 x 1.6% = 81.4% Reimbursed at Free rate

**18.6%** Remainder reimbursed at Paid Rate

### 1000 student meals

814 reimbursed at the "Free" Rate 186 Reimbursed at the "Paid" Rate

# **Grouping Strategies**

## **Maximize Reimbursement**

School C: 382/513 = 74.5% Identified Student (100% reimbursed at free rate)

School D: 258/496 = 52% Identified Student (83% reimbursed at free rate)

Group School C & D = 63.4% Identified Student (100% reimbursed at free rate)

27

# Now - April 1st LEAs gather data to figure Identified Student Percentage May June June 30th CEP Application due to OSPI CNS

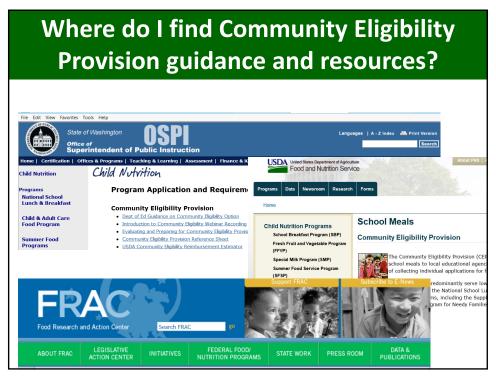

# Community Eligibility Provision Webinar Questions? OSPI Child Nutrition Services A Parkher in Education